## **DAFTAR ISI**

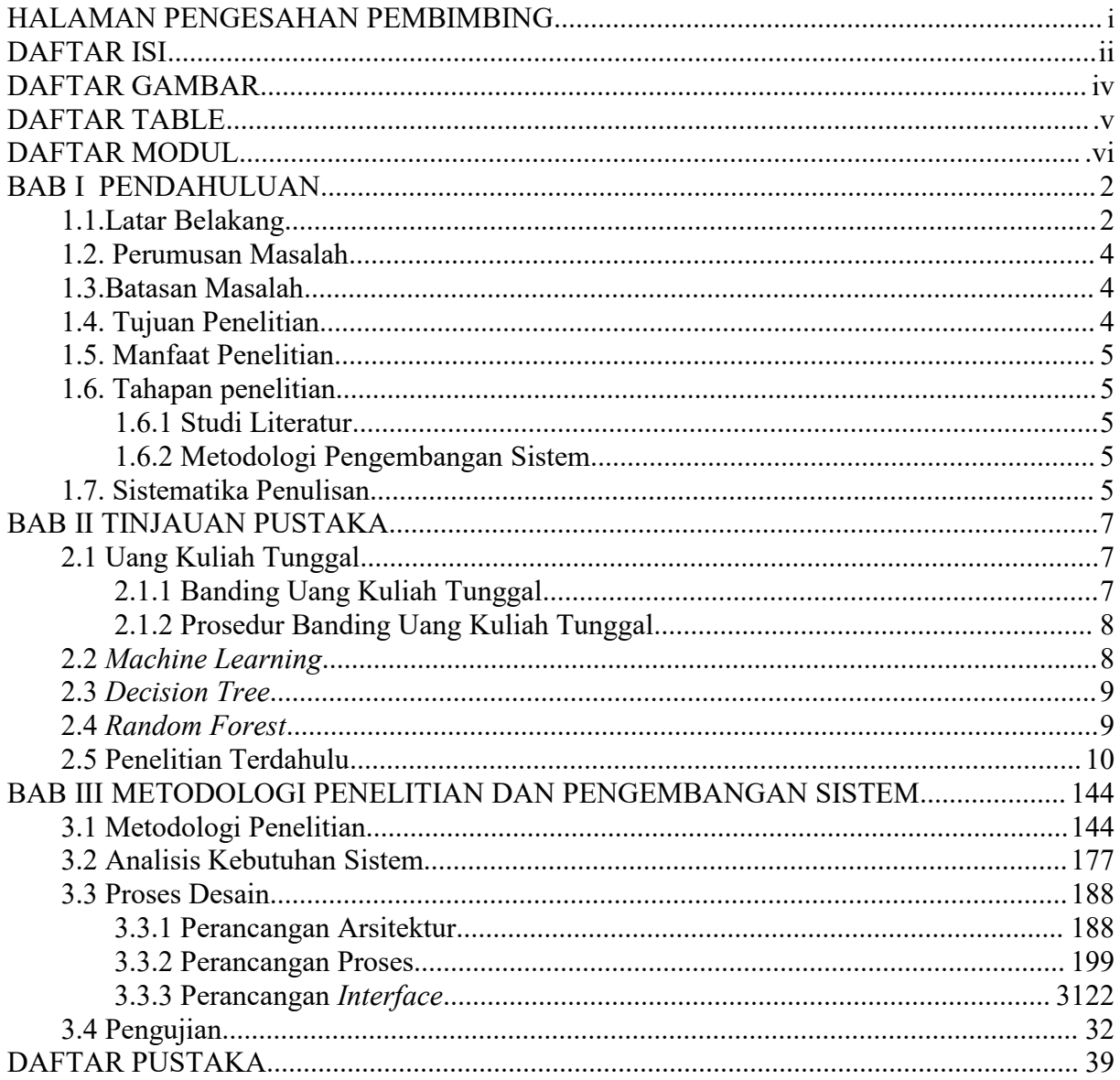

## **DAFTAR GAMBAR**

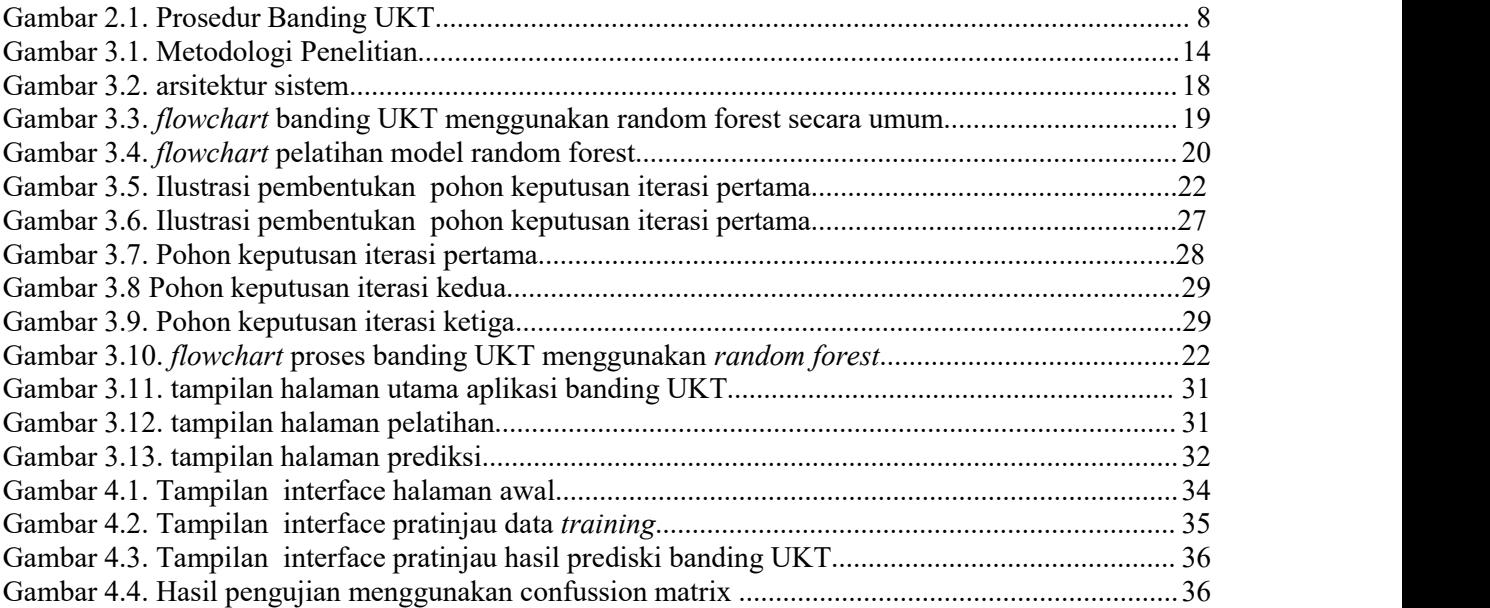

## **DAFTAR TABLE**

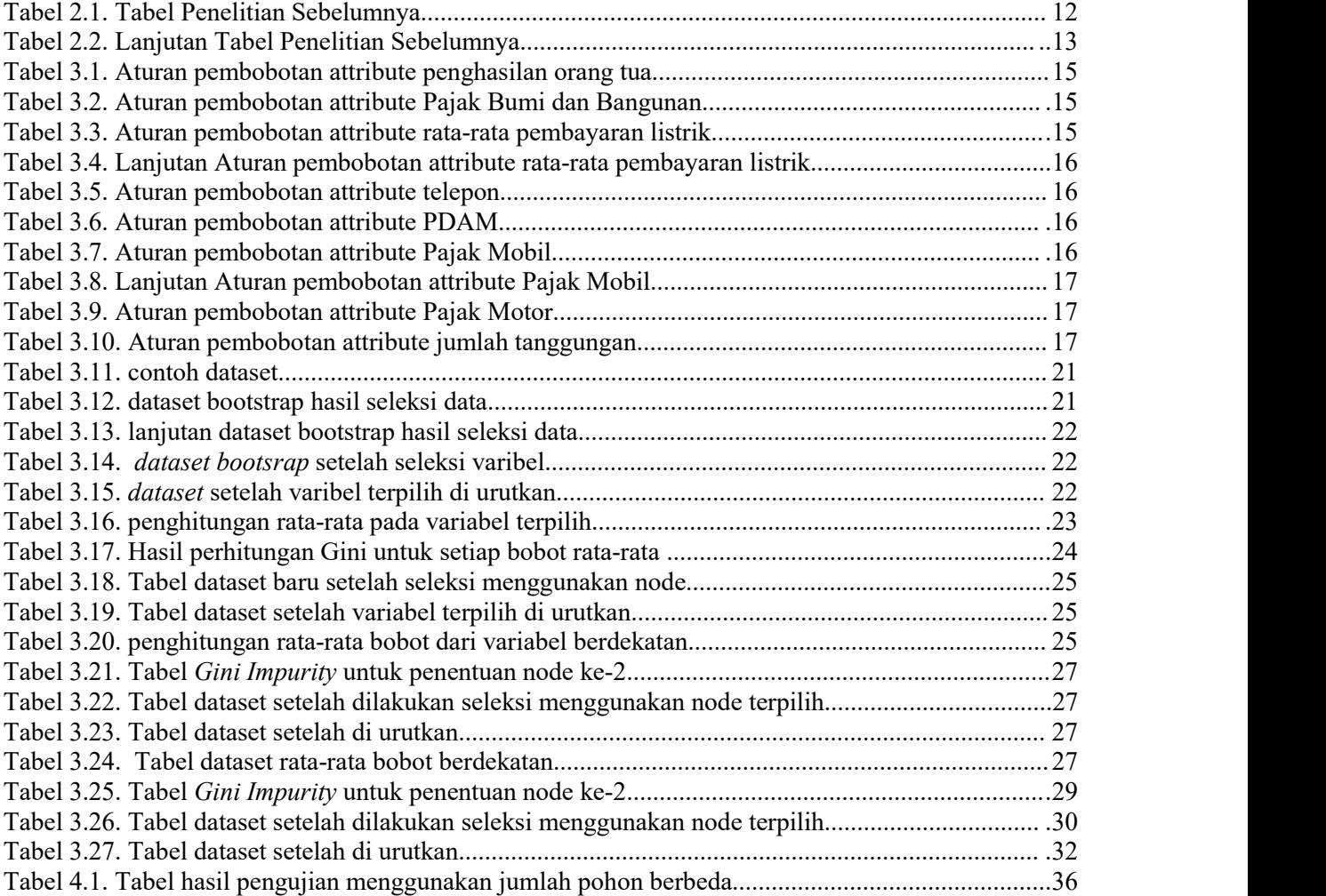

## **DAFTAR MODUL**

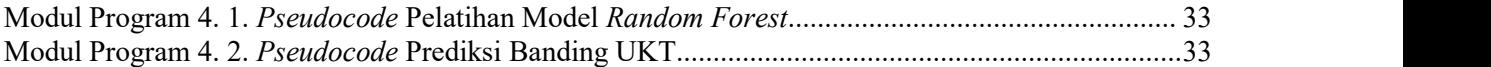